# **Implementasi Business Intelligence untuk Visualisasi Laju Indeks Pembangunan Manusia Kota Cirebon Menggunakan** *Google Collab*

*Implementation of Business Intelligence to Visualize the Rate of the Cirebon City Human Development Index Using Google Collab*

**Bahrul Rozak<sup>1</sup> , Dimas Febriawan2\* , Firman Noor Hasan<sup>3</sup>**

*1,2,3Fakultas Teknologi Industri dan Informatika, Universtias Muhammadiyah Prof. DR. HAMKA*

\*corr\_author: [dimas.febriawan@uhamka.ac.id](mailto:dimas.febriawan@uhamka.ac.id)

#### **ABSTRAK**

Indeks Pembangunan Manusia (IPM) merupakan ukuran penting untuk mengevaluasi kesejahteraan dan kemajuan suatu wilayah dalam aspek kesehatan, pendidikan, dan ekonomi. Kota Cirebon adalah salah satu wilayah di Indonesia yang memiliki IPM yang terus mengalami perkembangan. Penelitian ini bertujuan untuk menganalisis kemajuan dalam aspek kesehatan, pendidikan, dan ekonomi di Kota Cirebon selama periode tahun 2010 hingga 2020 serta dampak pandemi COVID-19 terhadap IPM. Metodologi yang digunakan melibatkan pengambilan dataset dari data.kotacirebon.go.id, yang mencakup angka harapan hidup, angka harapan lama sekolah, angka rata-rata lama sekolah, dan pengeluaran per kapita per tahun. Analisis dilakukan menggunakan Google Collab untuk visualisasi data yang fleksibel. Hasil analisis menunjukkan kemajuan dalam aspek kesehatan dan pendidikan di Kota Cirebon selama periode tahun 2010 hingga 2020, dengan angka harapan hidup, angka harapan lama sekolah, dan angka rata-rata lama sekolah mengalami peningkatan. Namun, pengeluaran per kapita per tahun mengalami penurunan, yang mungkin terkait dengan dampak pandemi COVID-19. Trend laju IPM Kota Cirebon mengalami peningkatan antara tahun 2010-2019 namun mengalami penurunan pada tahun 2020, hal ini salah satunya terkait dengan dampak pandemi COVID-19. Penelitian ini diharapkan dapat memberikan kontribusi dalam pengembangan visualisasi data untuk memahami perkembangan IPM kota Cirebon dan meningkatkan pemahaman terhadap pentingnya IPM dalam mengukur kemajuan suatu wilayah.

### **Kata-kata kunci: Business Intelligence,** *Google Collab***, IPM, Visualisasi**

### *ABSTRACT*

*The Human Development Index (HDI) is an important measure to evaluate the welfare and progress of a region in terms of health, education, and economy. Cirebon City is one of the areas in Indonesia that has an HDI that continues to grow. This study aims to analyse the progress in health, education, and economic aspects in Cirebon city during the period 2010 to 2020 as well as the impact of the COVID-19 pandemic on the HDI. The methodology used involved retrieving datasets from data.kotacirebon.go.id, which included life expectancy, years of schooling, average years of schooling, and per capita expenditure per year. The analysis was conducted using Google Collab for flexible data visualisation. The results of the analysis show progress in health and education in Cirebon City during the* 

*period from 2010 to 2020, with life expectancy, expected years of schooling, and average years of schooling increasing. However, annual per capita expenditure has decreased, which may be related to the impact of the COVID-19 pandemic. The trend of the HDI rate in Cirebon City has increased between 2010-2019 but has decreased in 2020, one of which*  is related to the impact of the COVID-19 pandemic. This research is expected to contribute *to the development of data visualisation to understand the development of HDI in Cirebon city and increase understanding of the importance of HDI in measuring the progress of a region.*

*Keywords: Business Intelligence, Google Collab, HDI, Visualization*

### **PENDAHULUAN**

Pembangunan manusia adalah ikhtiar yang dilakukan untuk meningkatkan taraf kualitas kehidupan umat manusia, yang meliputi aspek dasar seperti kesehatan, pendidikan dan ekonomi (Yumashev et al., 2020) (Ferraz et al., 2020) (Clark et al., 2020). Indeks Pembangunan Manusia (IPM) merupakan parameter penting yang digunakan untuk mengukur tingkat pembangunan manusia di suatu daerah (Hickel, 2020). IPM sendiri merupakan ukuran statistik yang mencakup tiga dimensi utama, yang meliputi kesehatan, pendidikan, dan standar hidup (Seyoum, 2021). Kota Cirebon, sebagai salah satu kota penting di Indonesia, memiliki potensi besar dalam hal pembangunan manusia (Wijaya et al., 2021). Namun, dalam upaya meningkatkan pembangunan manusia, diperlukan informasi yang akurat dan terkini mengenai IPM Kota Cirebon. Oleh karena itu, dibutuhkan suatu *platform* yang dapat membantu pengumpulan, analisis dan visualisasi data IPM (Hamad et al., 2021) (Cheng et al., 2020) (Aydiner et al., 2019).

*Business Intelligence* (BI) merupakan salah satu dari sekian banyak *analytical tools* yang dapat digunakan untuk memudahkan pengumpulan informasi atau *gathering of information,* analisis dan visualisasi data IPM (Ahmad et al., 2020)(Nyanga et al., 2020). BI memungkinkan *end user* untuk mengumpulkan data dari berbagai sumber, kemudian menganalisis data tersebut dan menghasilkan informasi yang bermanfaat untuk pengambilan keputusan (Ain et al., 2019). BI juga memungkinkan pengguna untuk membuat laporan dan visualisasi data yang mudah dimengerti dan digunakan untuk memberikan informasi yang relevan dan berguna (Shao et al., 2022).

Implementasi BI untuk visualisasi jumlah laju indeks pembangunan manusia di Kota Cirebon menggunakan Google Collab. Google Collab adalah *platform* yang memungkinkan pengguna untuk membuat dan berbagi kode secara *online* dengan mudah dan gratis dengan menggunakan bahasa pemrograman *python* yang menyediakan *fitur built in interpreter* (Amani et al., 2020) (Salama et al., 2022) (Hao & Ho, 2019).

*Python* merupakan salah satu dari sekian banyak *multiparadigm language* berbasis *interpreter* dan *compiler* tingkat tinggi yang dibuat untuk berbagai macam tujuan dengan filosofi yang menekankan pada kode yang mudah dibaca (Padhye et al., 2019) (Blank & Deb, 2020). Salah satu kemampuan yang diimplementasikan ke dalam *python* memungkinkan untuk melakukan serangkaian tugas seperti melakukan visualisasi data (Eaton, 2020). Hal tersebut juga didukung dengan banyaknya *library, vendor, third part API* dan ekosistem yang dikembangkan oleh pihak ketiga dalam *python* yang dibuat untuk menangani hal yang berkaitan dengan visualisasi data (Hug, 2020). Beberapa *library* populer yang digunakan diantaranya yaitu matplotlib dan panda (Cao et al., 2021).

Beberapa penelitian yang relevan dengan *business intelligence* untuk mengambil kebijakan diantaranya yang dilakukan oleh (Afikah et al., 2022) bertujuan untuk visualisasi data jumlah kasus terkonfirmasi, mortalitas dan morbiditas akibat penyebaran virus *corona* di Indonesia yang bersumber dari kaggle.com. Namun pada penelitian ini peneliti memperoleh dan menggunakan *dataset* yang bersumber dari data.cirebonkota.go.id . Kemudian penelitian yang dilakukan oleh (Subuh et al., 2019) memanfaatkan Tableau berbasis *server* untuk aplikasi e-tilang, namun pada penelitian ini peneliti menggunakan *platform* Google Collab. Kemudian penelitian yang dilakukan oleh (Riksazany & Ayub, 2019) penerapan metode OLAP untuk *datawarehouse* pada PT XYZ, sedangkan pada penelitian ini peneliti akan menggunakan *dataset* yang bersumber dari data.cirebonkota.go.id dan akan memvisualisasikan dalam bentuk *dashboard.* Kemudian penelitian yang dilakukan oleh (Rusydi & Hasan, 2023) menggunakan Tableau untuk memvisualisasikan *strength of signal* di Indonesia dan juga penelitian yang dilakukan oleh (Lessy et al., 2022) menggunakan Tableau untuk menganalisa data gempa bumi di wilayah Republik Indonesia. Kemudian penelitian yang dilakukan oleh (Gunawan Rambe et al., 2023) menggunakan Tableau untuk visualisasi data penumpang Kereta Api Indonesia dan implementasi *Business Intelligence* untuk analisa kerusakan yang diakibatkan oleh bencana banjir (Triyanto et al., 2023) .

Dalam penelitian ini, Google Collab digunakan untuk memvisualisasikan data IPM Kota Cirebon dalam bentuk *dashboard* yang berisi grafik, tabel, dan diagram yang dapat memudahkan pembaca dalam memahami data IPM. Dengan demikian penelitian ini, diharapkan dapat memberikan gambaran yang lebih jelas dan akurat tentang kondisi pembangunan manusia di Kota Cirebon serta memberikan solusi dan rekomendasi untuk meningkatkan kualitas pembangunan manusia di kota tersebut. Implementasi BI dengan menggunakan Google Collab diharapkan dapat menjadi alternatif yang efektif serta efisien dalam memvisualisasikan data IPM, sehingga proses pengambilan sebuah keputusan dapat menjadi lebih cepat dan tepat. Selain itu, penelitian ini juga dapat memberikan kontribusi dalam pengembangan dan penerapan teknologi informasi dalam bidang pembangunan manusia.

### **METODE PENELITIAN**

Pada tahap ini metode penelitian yang digunakan yaitu menggunakan *dataset*. *Dataset* yang digunakan diperoleh dari data.cirebonkota.go.id dengan kurun periode antara tahun 2010 sampai dengan tahun 2020 dan *dataset* tersebut akan diolah dengan serangkaian prosedur, kemudian di analisis dan ditransformasikan ke dalam bentuk visualisasi data menggunakan *platform* Google Collab.

Pada Gambar 1 tahap penelitian dimulai dengan melakukan studi literatur terkait penelitan terdahulu yang relevan dengan topik yang diteliti, sehingga diharapkan setelah melakukan, mengkaji dan menganalisis penelitian yang terkait dapat memberikan paradigma, wawasan serta sebagai referensi acuan langkah tindakan. Tahap selanjutnya yaitu persiapan *dataset,* dalam penelitian persiapan *dataset* merupakan hal yang paling penting, terutama jika *dataset* yang digunakan merupakan *dirty dataset* yang berasal dari banyak sumber yang beragam atau tidak terstruktur dengan baik.

Pada tahap ini peneliti memperoleh *dataset* yang bersumber dari data.cirebonkota.go.id berisi data Indeks Pembangunan Manusia (IPM), angka harapan hidup, angka rata-rata lama sekolah, angka harapan lama sekolah, pengeluaran per kapita, dengan rentang periode antara tahun 2010 sampai dengan tahun 2020.

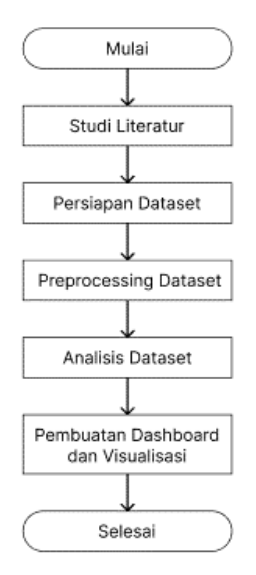

**Gambar 1.** *Framework* **penelitian** 

Setelah mendapatkan *dataset*, peneliti melakukan proses *preprocessing dataset*. Tahap ini meliputi proses pembersihan *dataset*, penghilangan nilai kosong, dan penggabungan *dataset* dari tahun-tahun yang berbeda menjadi satu *dataset.* Setelah *dataset* telah diproses, peneliti melakukan proses analisis *dataset* menggunakan tools BI, yaitu Google Collab. *Dataset* tersebut akan diolah dengan serangkaian prosedur menjadi bentuk visualisasi data dan diharapkan dapat digunakan untuk mengambil dan menjadikannya sebagai acuan untuk mengambil keputusan. Proses analisis *dataset* dimulai dengan memuat data IPM ke dalam Google Collab. Selanjutnya dilakukan pembuatan grafik dan tabel untuk memvisualisasikan data IPM. Visualisasi data dilakukan untuk memudahkan pembaca dalam memahami informasi yang terkandung dalam *dataset* IPM.. Visualisasi data yang dibuat meliputi grafik batang, diagram garis, dan tabel. Tahap selanjutnya yaitu pembuatan *dashboard* dan visualisasi sehingga informasi yang disajikan kepada *end user* dapat lebih mudah dipahami serta dapat digunakan sebagai referensi untuk mengambil keputusan.

### **HASIL DAN PEMBAHASAN**

Pada bagian ini diuraikan langkah serta prosedur penelitian secara sistematis, menggunakan platform Google Collab untuk mengolah *dataset* dan mentransformasikannya ke dalam bentuk visualisasi *dashboard* yang menampilkan laju Indeks Pembangunan Manusia dengan beberapa indikator penting diantaranya angka harapan hidup, angka rata-rata lama sekolah, angka harapan lama sekolah dan pengeluaran per kapita di Kota Cirebon.Tahap proses input data hingga proses pembuatan visualisasi data dengan *platform* google collab dapat diilustrasikan pada Gambar 2.

Pada Gambar 2 merupakan prosedur ekstraksi *dataset* yang dimulai dari proses *import* hingga proses visualisasi datanya dapat diilustrasikan dengan 4 tahapan, Adapun prosedur untuk menampilkan visualisasi dalam bentuk *dashboard*, peneliti menggunakan *dataset* yang bersumber dari data.kotacirebon.go.id/ yang berisi Indeks Pembangunan Manusia (IPM), angka harapan hidup, angka rata-rata lama sekolah, angka harapan lama sekolah, pengeluaran per kapita, dengan rentang periode antara tahun 2010 sampai dengan tahun 2020 dalam file *berformat*.xlsx, selanjutnya dilakukan *preprocessing data* guna memperoleh *dataset* yang dapat diimplementasikan ke dalam platform Google Collab.

Google Collab memiliki beberapa fitur yang sangat membantu diantaranya yaitu Mount Drive, dengan Mount Drive pengguna dapat lebih mudah mengintegrasikan *dataset* yang berasal dari layanan *cloud platform* seperti Google Drive, selain itu di dalam Google Collab juga memiliki *runtime generator* yang terdiri dari *GPU* dan *CPU*, tentu saja hal ini akan sangat membantu ketika melakukan pemrosesan data yang menggunakan dan menjalankan *resource built in machine learning (deep learning, computer vision).*

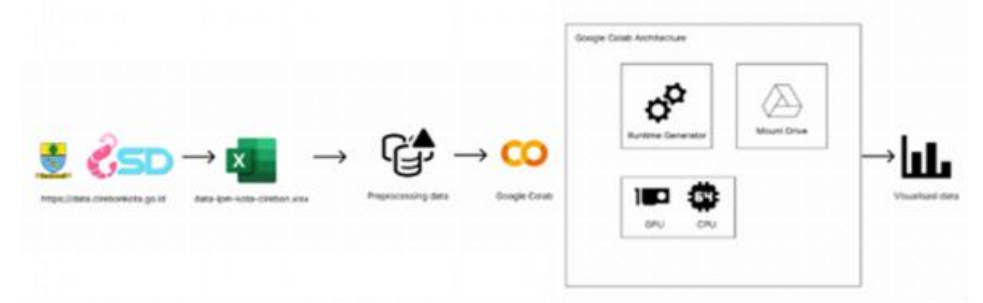

**Gambar 2. Prosedur ekstraksi dataset**

### **1. Persiapan Dataset**

Penelitian ini menggunakan *dataset* yang bersumber dari data.cirebonkota.go.id *berformat* .xlsx yang berisi Indeks Pembangunan Manusia (IPM), angka harapan hidup, angka rata-rata lama sekolah, angka harapan lama sekolah, pengeluaran per kapita, dengan rentang periode antara tahun 2010 sampai dengan tahun 2020.

### **2. Implementasi pada Google Collab**

 $\Omega$ 

 $\overline{2}$ 

3

### *a. Import Dataset*

Pada tahap ini untuk melakukan *import dataset* ke dalam Google Collab, peneliti menggunakan fitur *upload files* yang sudah disediakan oleh Google Collab (Gambar 3 dan 4).

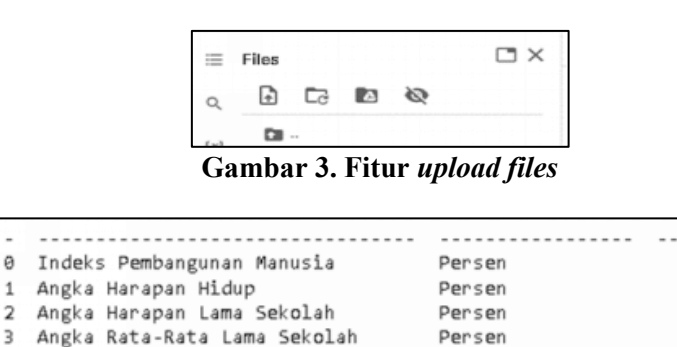

**Gambar 4. Hasil** *import dataset*

------------------

Pengeluaran Perkapita Disesuaikan Juta Rupiah/Tahun 10285

Langkah selanjutnya yaitu melakukan *preprocessing dataset* agar didapatkan *dataset* yang bersifat *tidy* yang terhindar dari *outliers*, nilai *null* serta duplikat (Gambar 5). Tahap ini merupakan tahap yang sangat penting dilakukan agar didapatkan hasil yang optimal.

```
check dataset = df.isnull() .sum()print(check_dataset)
```
**Gambar 5.** *Preprocessing* **dataset**

..................................

70.74

71.62

11.7

-------

9.09

Setelah dilakukan tahap *preprocessing dataset*, maka diperoleh *dataset* yang sudah bersifat *tidy* pada Gambar 6*.* Tahap selanjutnya yaitu *mengimport* dan memasang beberapa *dependencies environment* yang menjadi kebutuhan utama dalam visualisasi data yaitu *matplotlib* dan *pandas* (Gambar 7).

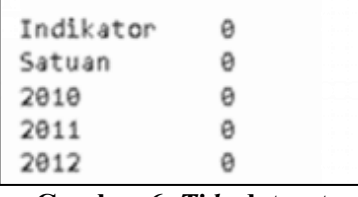

**Gambar 6.** *Tidy* **dataset**

| import pandas as pd             |  |
|---------------------------------|--|
| import matplotlib.pyplot as plt |  |

**Gambar 7. Meng-***import dependencies environment*

### **b. Tahap Identifikasi Variabel**

Pada tahap ini dilakukan identifikasi variabel dan mencari relasi terkait antar variabel yang digunakan untuk pengambilan keputusan dalam pembuatan *dashboard* laju Indeks Pembangunan Manusia (IPM) Kota Cirebon. Adapun variabel yang akan digunakan sebagai tolak ukur untuk penilaian laju Indeks Pembangunan Manusia (IPM) adalah sebagai berikut angka harapan hidup, angka rata-rata lama sekolah, angka harapan lama sekolah serta pengeluaran per kapita.

### *3.* **Visualisasi** *Dashboard*

Pada tahap ini merupakan tahap yang menjadi focus utama penelitian yaitu membuat *dashboard* visualisasi. Dalam proses pengambilan keputusan menentukan laju Indeks Pembangunan Manusia (IPM) Kota Cirebon berdasarkan beberapa *indicator* penting. *Dashboard* tersebut akan menampilkan informasi berupa visualisasi dalam bentuk grafik.

### **a. Dashboard Angka Harapan Hidup**

Tahap ini merupakan tahap untuk membuat *dashboard* angka harapan hidup menggunakan *platform* Google Collab (Gambar 8). Tahap ini diawali dengan *consume library matplotlib* yang digunakan yaitu *plt* atau alias dari *plot*. Selanjutnya membuat serta menampilkan visualisasi dan memilih variabel angka harapan hidup sebagai parameter yang digunakan (Gambar 9). Setelah *script* tersebut dieksekusi akan mendapatkan *dashboard* angka harapan hidup seperti pada Gambar 10.

**Gambar 8.** *Library plot*

| axs[0,1].plot(data.columns, data.iloc[1], marker='o', label='Angka Harapan Hidup', linestyle='-',color='blue') |
|----------------------------------------------------------------------------------------------------|
| for i, j in zip(data.columns, data.iloc[1]):                                                                   |
| $acs[0,1]$ .annotate $(str(rownd(j,2))$ +'X', $(i,j))$                                                         |

**Gambar 9. Variabel angka harapan hidup**

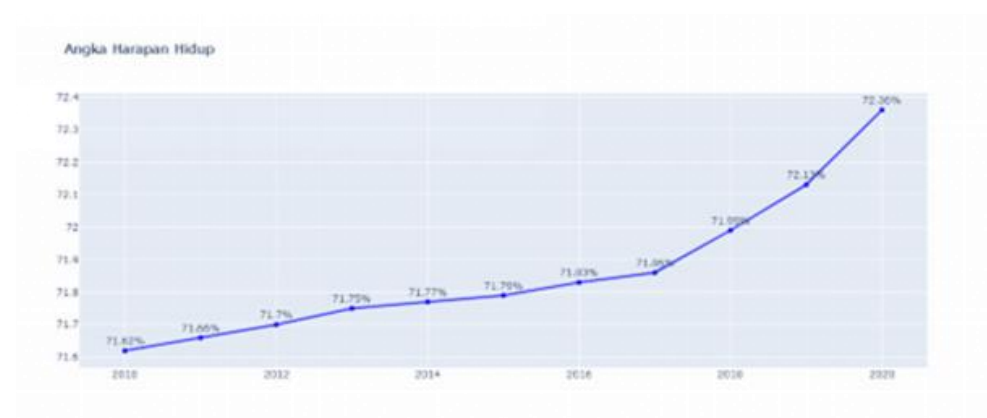

**Gambar 10.** *Dashboard* **angka harapan hidup**

Gambar 10 menunjukkan sebuah *dashboard* yang berisi grafik yang menampilkan angka harapan hidup di Kota Cirebon dari tahun 2010 hingga 2020. Dalam grafik tersebut terlihat bahwa angka harapan hidup di Kota Cirebon mengalami peningkatan sebesar 0,74% dari 71,62% menjadi 72,36% dalam kurun waktu tersebut. Peningkatan ini dapat dilihat dengan jelas dari kenaikan garis pada grafik yang menunjukkan peningkatan harapan hidup selama periode yang diamati. Hal ini menunjukkan adanya kemajuan dalam kualitas kesehatan dan kesejahteraan masyarakat Kota Cirebon selama periode tersebut.

### **b. Dashboard Angka Harapan Lama Sekolah**

Pada tahap ini dibuat *dashboard* angka harapan lama sekolah menggunakan *platform*  Google Collab (Gambar 11) yang diawali dengan *consume library matplotlib* yang digunakan yaitu *plt* atau alias dari *plot* prosedur ini sama dengan yang dilakukan pada Gambar 8. Selanjutnya membuat serta menampilkan visualisasi dan memilih variabel angka harapan lama sekolah sebagai parameter yang digunakan. Setelah *script* tersebut dieksekusi akan mendapatkan *dashboard* angka harapan lama sekolah seperti pada Gambar 12.

Gambar 12 menunjukkan sebuah *dashboard* yang berisi grafik yang menampilkan angka harapan lama sekolah di Kota Cirebon dari tahun 2010 hingga 2020. Dalam grafik tersebut terlihat bahwa angka harapan lama sekolah di Kota Cirebon mengalami peningkatan sebesar 1,42% dari 11,7% menjadi 13,12% dalam kurun waktu tersebut. Peningkatan ini dapat dilihat dengan jelas dari kenaikan garis pada grafik yang menunjukkan peningkatan harapan lama sekolah selama periode yang diamati. Hal ini menunjukkan adanya perbaikan dalam akses dan kualitas pendidikan di Kota Cirebon selama periode tersebut, yang berpotensi memberikan dampak positif pada peningkatan kualitas hidup dan kesejahteraan masyarakat.

```
axs[1,0].plot(data.columns, data.iloc[2], marker='o', label='Angka Harapan Lama Sekolah', linestyle='-',color='green')
for i, j in zip(data.columns, data.iloc[2]):
   axs[1,0].annotate(str(round(j,2))+'%', (i,j))
```
**Gambar 11. Variabel angka harapan lama sekolah**

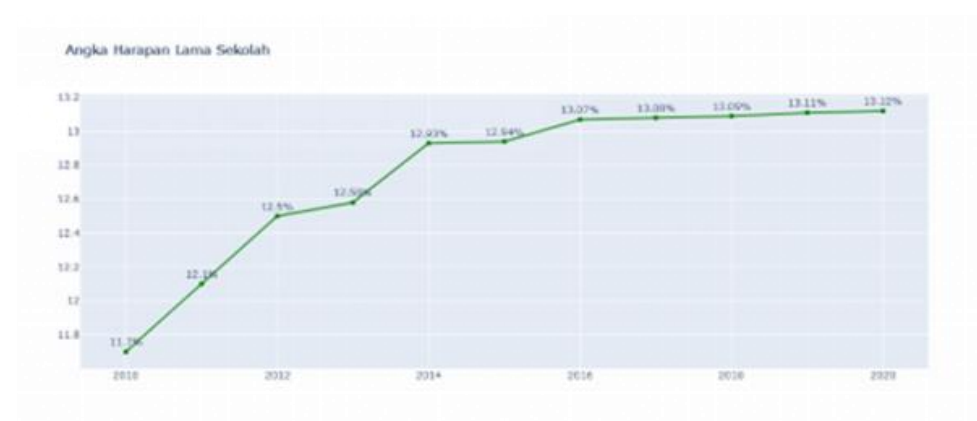

**Gambar 12.** *Dashboard* **angka harapan lama sekolah**

### **c.** *Dashboard* **Angka Rata-Rata Lama Sekolah**

Tahap ini merupakan tahap untuk membuat *dashboard* angka rata-rata lama sekolah menggunakan *platform* Google Collab (Gambar 13). Tahap ini diawali dengan *consume library matplotlib* yang digunakan yaitu *plt* atau alias dari *plot*, prosedur ini sama dengan yang dilakukan pada Gambar 8. Selanjutnya membuat serta menampilkan visualisasi dan memilih variabel angka rata-rata lama sekolah sebagai parameter yang digunakan. Setelah *script* tersebut dieksekusi akan mendapatkan *dashboard* angka rata-rata lama sekolah seperti pada Gambar 14.

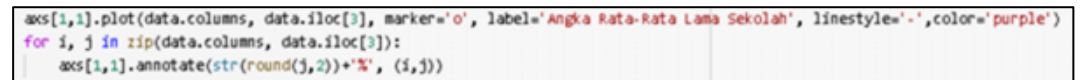

**Gambar 13. Variabel angka rata-rata lama sekolah**

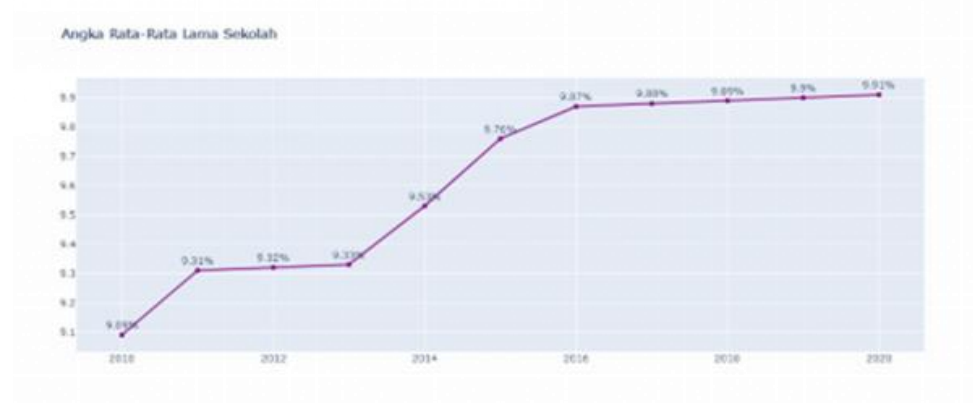

**Gambar 14.** *Dashboard* **angka rata-rata lama sekolah**

Gambar 14 menunjukkan sebuah *dashboard* yang berisi grafik yang menampilkan angka rata-rata lama sekolah di Kota Cirebon dari rentang kurun waktu 2010 hingga 2020. Dalam grafik tersebut terlihat bahwa angka rata-rata lama sekolah di Kota Cirebon mengalami peningkatan sebesar 0,82% dari 9,09% menjadi 9,91% dalam kurun waktu tersebut. Peningkatan ini dapat dilihat dengan jelas dari kenaikan garis pada grafik yang menunjukkan peningkatan rata-rata lama sekolah selama periode yang diamati. Hal ini menunjukkan adanya perbaikan dalam kualitas pendidikan di Kota Cirebon selama periode tersebut, yang dapat meningkatkan kualitas sumber daya manusia dan potensi pembangunan di masa depan.

#### **d.** *Dashboard* **Pengeluaran per Kapita**

Pada tahap ini merupakan tahap untuk membuat *dashboard* pengeluran per kapita menggunakan *platform* Google Collab (Gambar 15) dan diawali dengan *consume library matplotlib* yang digunakan yaitu *plt* atau alias dari *plot*, prosedur ini sama dengan yang dilakukan pada Gambar 8. Selanjutnya membuat serta menampilkan visualisasi dan memilih variabel pengeluaran perkapita sebagai parameter yang digunakan. Setelah *script* tersebut dieksekusi akan mendapatkan *dashboard* pengeluaran per kapita seperti pada Gambar 16.

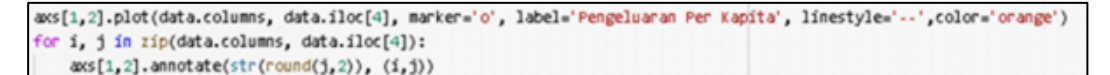

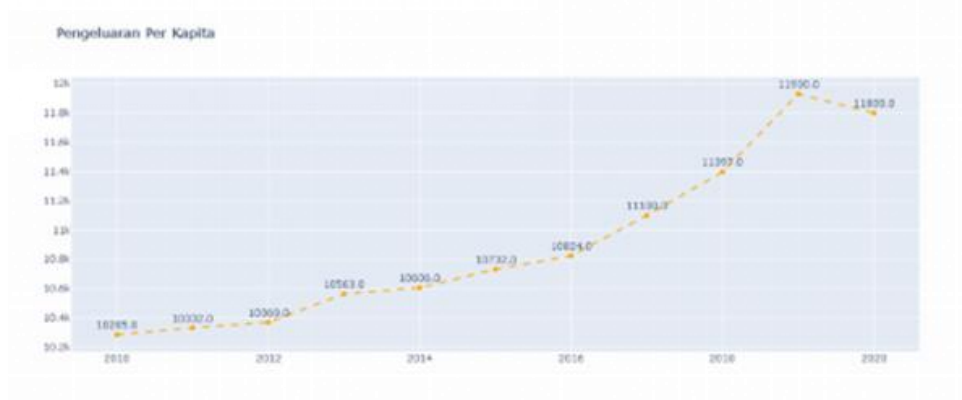

**Gambar 15. Variabel pengeluaran per kapita**

**Gambar 16.** *Dashboard* **pengeluaran per kapita**

Gambar 16 menunjukkan sebuah *dashboard* yang berisi grafik yang menampilkan pengeluaran per kapita di Kota Cirebon dari tahun 2010 hingga 2020. Dalam grafik tersebut terlihat bahwa pengeluaran per kapita di Kota Cirebon mengalami peningkatan yang signifikan dari tahun 2010 hingga 2019, yaitu sebesar 1645,0 poin dari 10285,0 menjadi 11930,0. Namun, pada tahun 2020, terjadi penurunan sebesar 130 poin dari 11930,0 menjadi 11800,0. Penurunan ini terkait dengan dampak fenomena pandemi COVID-19 yang mempengaruhi perekonomian dan keuangan masyarakat Kota Cirebon. Meskipun demikian, peningkatan yang signifikan sebelumnya menunjukkan adanya perkembangan ekonomi yang positif dan potensi untuk pertumbuhan ekonomi yang lebih lanjut di masa depan.

### **e.** *Dashboard* **Pola IPM**

Pada tahap ini merupakan tahap untuk membuat *dashboard trend* pola IPM menggunakan *platform* Google Collab seperti pada Gambar 17. Tahap ini diawali dengan *consume library matplotlib* yang digunakan yaitu *plt* atau alias dari *plot,* prosedur ini sama dengan yang dilakukan pada Gambar 8. Selanjutnya membuat serta menampilkan visualisasi dan memilih variabel IPM sebagai parameter yang digunakan. Setelah *script*  tersebut dieksekusi akan mendapatkan *dashboard trend* pola IPM seperti pada Gambar 18.

**Sainteks** ISSN: 2686-0546 Volume 21 No 1, April 2023 DOI[: 10.30595/sainteks.v21i1.21356](http://dx.doi.org/10.30595/sainteks.v21i1.21356) (33-45)

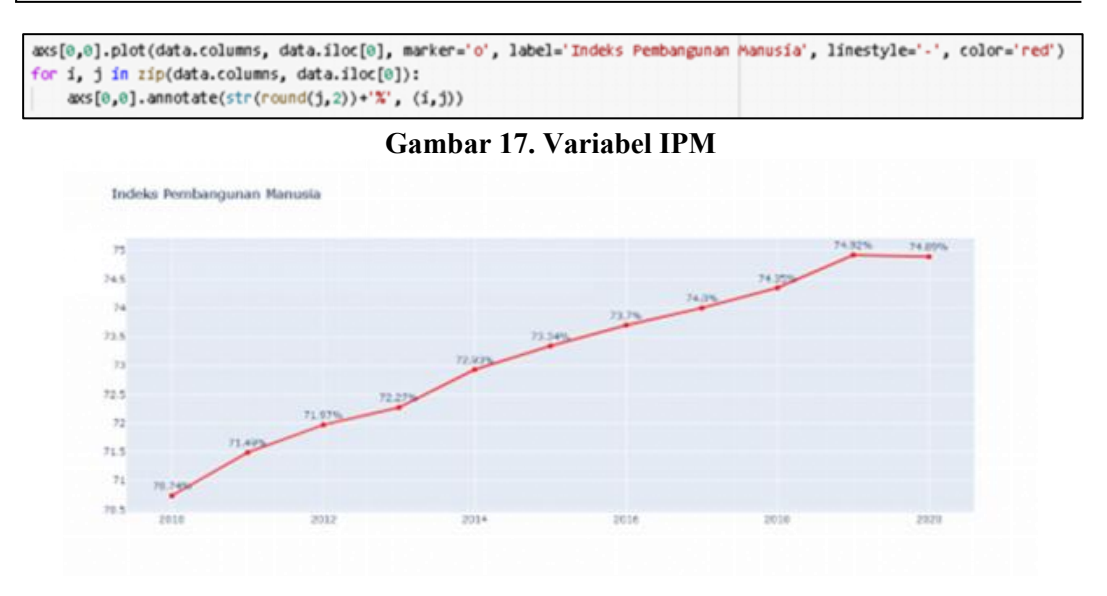

**Gambar 18.** *Dashboard* **pola IPM**

Gambar 18 menunjukkan sebuah *dashboard* grafik yang menampilkan nilai Indeks Pembangunan Manusia (IPM) Kota Cirebon berdasarkan indikator-indikator yang dijadikan sebagai tolak ukur. Dari grafik tersebut, terlihat bahwa nilai IPM Kota Cirebon cenderung mengalami peningkatan sebesar 4,18% dari 70,74% pada tahun 2010 menjadi 74,92% pada tahun 2019. Namun, pada tahun 2020, terjadi penurunan sebesar 0,03% dari 74,92% menjadi 74,89%. Hal ini terkait salah satunya dengan dampak dari pandemi COVID-19 yang mempengaruhi berbagai aspek kehidupan masyarakat, termasuk dalam hal pembangunan manusia dan kesejahteraan sosial. Meskipun terjadi penurunan pada tahun 2020, peningkatan nilai IPM sebelumnya menunjukkan adanya perbaikan dalam kualitas pembangunan manusia di Kota Cirebon selama periode tersebut.

### **f.** *Dashboard* **Keseluruhan**

Gambar 19 menunjukkan *dashboard* yang menampilkan seluruh fitur utama yang telah dibuat dan diintegrasikan menjadi satu tampilan visualisasi. Dalam *dashboard* ini, pengguna dapat dengan mudah melihat dan memahami informasi mengenai berbagai aspek kehidupan masyarakat di Kota Cirebon, seperti angka harapan hidup, angka harapan lama sekolah,angka rata-rata lama sekolah, pengeluaran per kapita, dan Indeks Pembangunan Manusia (IPM). Pembuatan *dashboard* yang baik memiliki peran penting dalam memberikan pemahaman informasi *(transfer of knowledge*) yang lebih baik kepada pengguna atau pihak terkait dalam pengambilan keputusan. Dengan *dashboard* ini, diharapkan pengguna dapat dengan mudah memahami kondisi sosial ekonomi masyarakat di Kota Cirebon dan dapat memanfaatkan informasi tersebut untuk mengambil keputusan yang lebih tepat dan efektif.

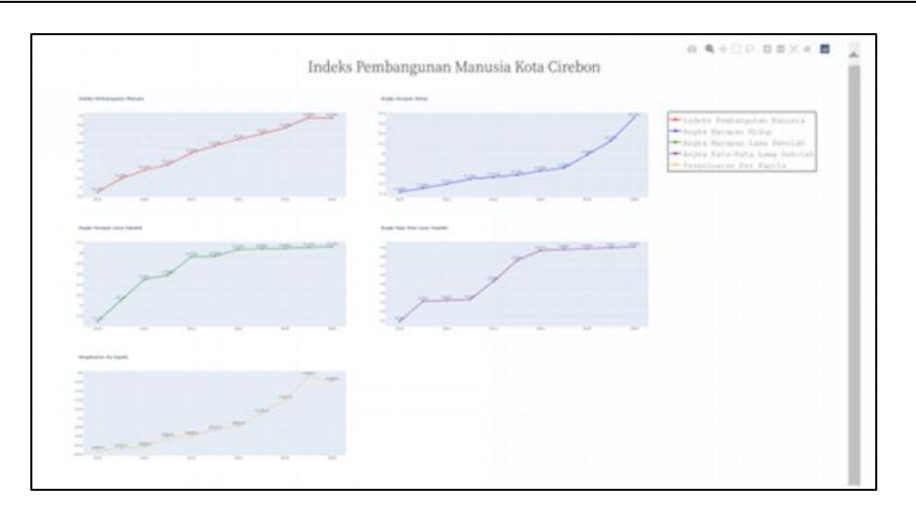

**Gambar 19.** *Dashboard* **Keseluruhan**

## **KESIMPULAN**

Implementasi *Business Intelligence* menggunakan *platform* Google Collab sangat bermanfaat dalam memvisualisasikan data Indeks Pembangunan Manusia (IPM) Kota Cirebon. IPM adalah indikator penting untuk mengevaluasi kesejahteraan dan kemajuan suatu wilayah dalam aspek kesehatan, pendidikan dan ekonomi. Hasil analisis menunjukkan bahwa dari tahun 2010 hingga 2020, terdapat peningkatan angka harapan hidup sebesar 0.74% dari 71.62% menjadi 72.36%, angka harapan lama sekolah meningkat sebesar 1.42% dari 11.7% menjadi 13.12%, dan angka rata-rata lama sekolah meningkat sebesar 0.82% dari 9.09% menjadi 9.91%. Hal ini mengindikasikan kemajuan dalam aspek kesehatan dan pendidikan di Kota Cirebon. Namun, pengeluaran per kapita per tahun mengalami penurunan sebesar 130 poin dari 11930.0 menjadi 11800.0 pada tahun 2020, yang kemungkinan terkait dengan dampak pandemi COVID-19. Trend laju IPM Kota Cirebon menunjukkan peningkatan sebesar 4.18% dari 70.74% menjadi 74.92% antara tahun 2010-2019, namun mengalami penurunan sebesar 0.03% dari 74.92% menjadi 74.89% pada tahun 2020, yang juga mungkin dipengaruhi oleh pandemi COVID-19. Adapaun saran untuk penelitian mendatang adalah melakukan analisis lebih lanjut untuk mengidentifikasi penyebab penurunan IPM pada tahun 2020 dan mengambil tindakan yang sesuai untuk meningkatkan laju IPM Kota Cirebon. Selain itu, perlu juga untuk mempertimbangkan faktor-faktor lain yang dapat memengaruhi IPM, seperti akses terhadap layanan kesehatan, kualitas pendidikan, dan faktor ekonomi lainnya. Dengan melakukan analisis yang lebih mendalam, diharapkan dapat memberikan pemahaman yang lebih baik tentang kondisi kesejahteraan dan kemajuan di Kota Cirebon serta mendukung pengambilan keputusan yang lebih efektif oleh pemerintah dan pemangku kepentingan di wilayah tersebut.

# **DAFTAR PUSTAKA**

Afikah, P., Avorizano, A., Afandi, I. R., & Hasan, F. N. (2022). IMPLEMENTASI BUSINESS INTELLIGENCE UNTUK MENGANALISIS DATA KASUS VIRUS CORONA DI INDONESIA MENGGUNAKAN PLATFORM TABLEAU. In *Jurnal Pseudocode* (Vol. 9). https://doi.org/https://doi.org/10.33369/pseudocode.9.1.25-32

- Ahmad, S., Miskon, S., Alabdan, R., & Tlili, I. (2020). Towards sustainable textile and apparel industry: Exploring the role of business intelligence systems in the era of industry 4.0. *Sustainability (Switzerland)*, *12*(7). https://doi.org/10.3390/su12072632
- Ain, N. U., Vaia, G., DeLone, W. H., & Waheed, M. (2019). Two decades of research on business intelligence system adoption, utilization and success  $-$  A systematic literature review. *Decision Support Systems*, *125*. https://doi.org/10.1016/j.dss.2019.113113
- Amani, M., Ghorbanian, A., Ahmadi, S. A., Kakooei, M., Moghimi, A., Mirmazloumi, S. M., Moghaddam, S. H. A., Mahdavi, S., Ghahremanloo, M., Parsian, S., Wu, Q., & Brisco, B. (2020). Google Earth Engine Cloud Computing Platform for Remote Sensing Big Data Applications: A Comprehensive Review. *IEEE Journal of Selected Topics in Applied Earth Observations and Remote Sensing*, *13*, 5326–5350. https://doi.org/10.1109/JSTARS.2020.3021052
- Aydiner, A. S., Tatoglu, E., Bayraktar, E., Zaim, S., & Delen, D. (2019). Business analytics and firm performance: The mediating role of business process performance. *Journal of Business Research*, *96*, 228–237. https://doi.org/10.1016/j.jbusres.2018.11.028
- Blank, J., & Deb, K. (2020). Pymoo: Multi-Objective Optimization in Python. *IEEE Access*, *8*, 89497–89509. https://doi.org/10.1109/ACCESS.2020.2990567
- Cao, S., Zeng, Y., Yang, S., & Cao, S. (2021). Research on Python Data Visualization Technology. *Journal of Physics: Conference Series*, *1757*(1). https://doi.org/10.1088/1742-6596/1757/1/012122
- Cheng, C., Zhong, H., & Cao, L. (2020). Facilitating speed of internationalization: The roles of business intelligence and organizational agility. *Journal of Business Research*, *110*, 95–103. https://doi.org/10.1016/j.jbusres.2020.01.003
- Clark, D., Baur, N., Clelland, D., Garralda, E., López-Fidalgo, J., Connor, S., & Centeno, C. (2020). Mapping Levels of Palliative Care Development in 198 Countries: The Situation in 2017. *Journal of Pain and Symptom Management*, *59*(4), 794-807.e4. https://doi.org/10.1016/j.jpainsymman.2019.11.009
- Eaton, D. A. R. (2020). Toytree: A minimalist tree visualization and manipulation library for Python. *Methods in Ecology and Evolution*, *11*(1), 187–191. https://doi.org/10.1111/2041-210X.13313
- Ferraz, D., Mariano, E. B., Rebelatto, D., & Hartmann, D. (2020). Linking Human Development and the Financial Responsibility of Regions: Combined Index Proposals Using Methods from Data Envelopment Analysis. *Social Indicators Research*, *150*(2), 439–478. https://doi.org/10.1007/s11205-020-02338-3
- Gunawan Rambe, D., Febriawan, D., & Noor Hasan, F. (2023). *Implementasi Visualisasi Dashboard Business Intelligence Untuk Analisa Data Penumpang KAI Menggunakan Tableau* (Vol. 4, Issue 4).
- Hamad, F., Al-Aamr, R., Jabbar, S. A., & Fakhuri, H. (2021). Business intelligence in academic libraries in Jordan: Opportunities and challenges. *IFLA Journal*, *47*(1), 37–50. https://doi.org/10.1177/0340035220931882
- Hao, J., & Ho, T. K. (2019). Machine Learning Made Easy: A Review of Scikit-learn Package in Python Programming Language. In *Journal of Educational and Behavioral Statistics* (Vol. 44, Issue 3, pp. 348–361). SAGE Publications Inc. https://doi.org/10.3102/1076998619832248
- Hickel, J. (2020). The sustainable development index: Measuring the ecological efficiency of human development in the anthropocene. *Ecological Economics*, *167*. https://doi.org/10.1016/j.ecolecon.2019.05.011
- Hug, N. (2020). Surprise: A Python library for recommender systems. *Journal of Open Source Software*, *5*(52), 2174. https://doi.org/10.21105/joss.02174
- Lessy, D. F., Avorizano, A., & Hasan, F. N. (2022). Penerapan Business Intelligence Untuk Menganalisa Data Gempa Bumi di Indonesia Menggunakan Tableau Public. *Jurnal Sistem Komputer Dan Informatika (JSON) Hal: 302−*, *309*(2). https://doi.org/10.30865/json.v4i2.5316
- Nyanga, C., Pansiri, J., & Chatibura, D. (2020). Enhancing competitiveness in the tourism industry through the use of business intelligence: a literature review. *Journal of Tourism Futures*, *6*(2), 139–151. https://doi.org/10.1108/JTF-11-2018-0069
- Padhye, R., Sen, K., & Hilfinger, P. N. (2019). Chocopy: A programming language for compilers courses. *SPLASH-E 2019 - Proceedings of the 2019 ACM SIGPLAN Symposium on SPLASH-E, Co-Located with SPLASH 2019*, 41–45. https://doi.org/10.1145/3358711.3361627
- Riksazany, R., & Ayub, M. (2019). Eksplorasi Data Warehouse Penjualan dengan Tableau. In *Jurnal Strategi* (Vol. 1). https://www.tableau.com/products
- Rusydi, A., & Hasan, F. N. (2023). Implementasi business intelligence untuk visualisasi kekuatan sinyal internet di Indonesia menggunakan platform tableau. *TEKNOSAINS : Jurnal Sains, Teknologi Dan Informatika*, *10*(1), 132–141. https://doi.org/10.37373/tekno.v10i1.378
- Salama, Y. R., Hamed, R., & Rashwan, M. (2022). Modified Human Development Index using Data Envelopment Analysis Approach . *Journal of Mathematics and Statistics*, *18*(1), 115–133. https://doi.org/10.3844/jmssp.2022.115.133
- Seyoum, B. (2021). State fragility and human development: a study with special emphasis on social cohesion. *International Journal of Social Economics*, *48*(1), 39–61. https://doi.org/10.1108/IJSE-07-2020-0445
- Shao, C., Yang, Y., Juneja, S., & GSeetharam, T. (2022). IoT data visualization for business intelligence in corporate finance. *Information Processing and Management*, *59*(1). https://doi.org/10.1016/j.ipm.2021.102736
- Subuh, D., Harsono, D., & Sulistiyowati, R. (2019). *IMPLEMENTASI BUSINESS INTELLIGENCE PADA APLIKASI E-TILANG DENGAN MENGGUNAKAN TABLEAU SERVER*.
- Triyanto, D., Sholeh, M., & Hasan, F. N. (2023). KLIK: Kajian Ilmiah Informatika dan Komputer Implementasi Business Intelligence Menggunakan Tableau Untuk Visualisasi Data Dampak Bencana Banjir di Indonesia. *Media Online)*, *3*(6), 586– 594. https://doi.org/10.30865/klik.v3i6.769
- Wijaya, A., Tasențe, T., Darma, D. C., & Kasuma, J. (2021). Labor force and economic growth based on demographic pressures, happiness, and human development: Empirical from Romania. *Journal of Eastern European and Central Asian Research*, *8*(1), 40–50. https://doi.org/10.15549/jeecar.v8i1.571
- Yumashev, A., Ślusarczyk, B., Kondrashev, S., & Mikhaylov, A. (2020). Global indicators of sustainable development: Evaluation of the influence of the human development index on consumption and quality of energy. *Energies*, *13*(11). https://doi.org/10.3390/en13112768